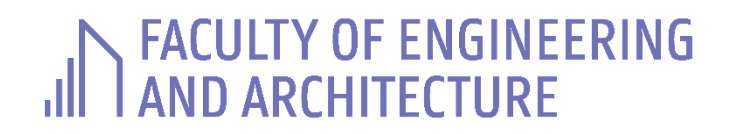

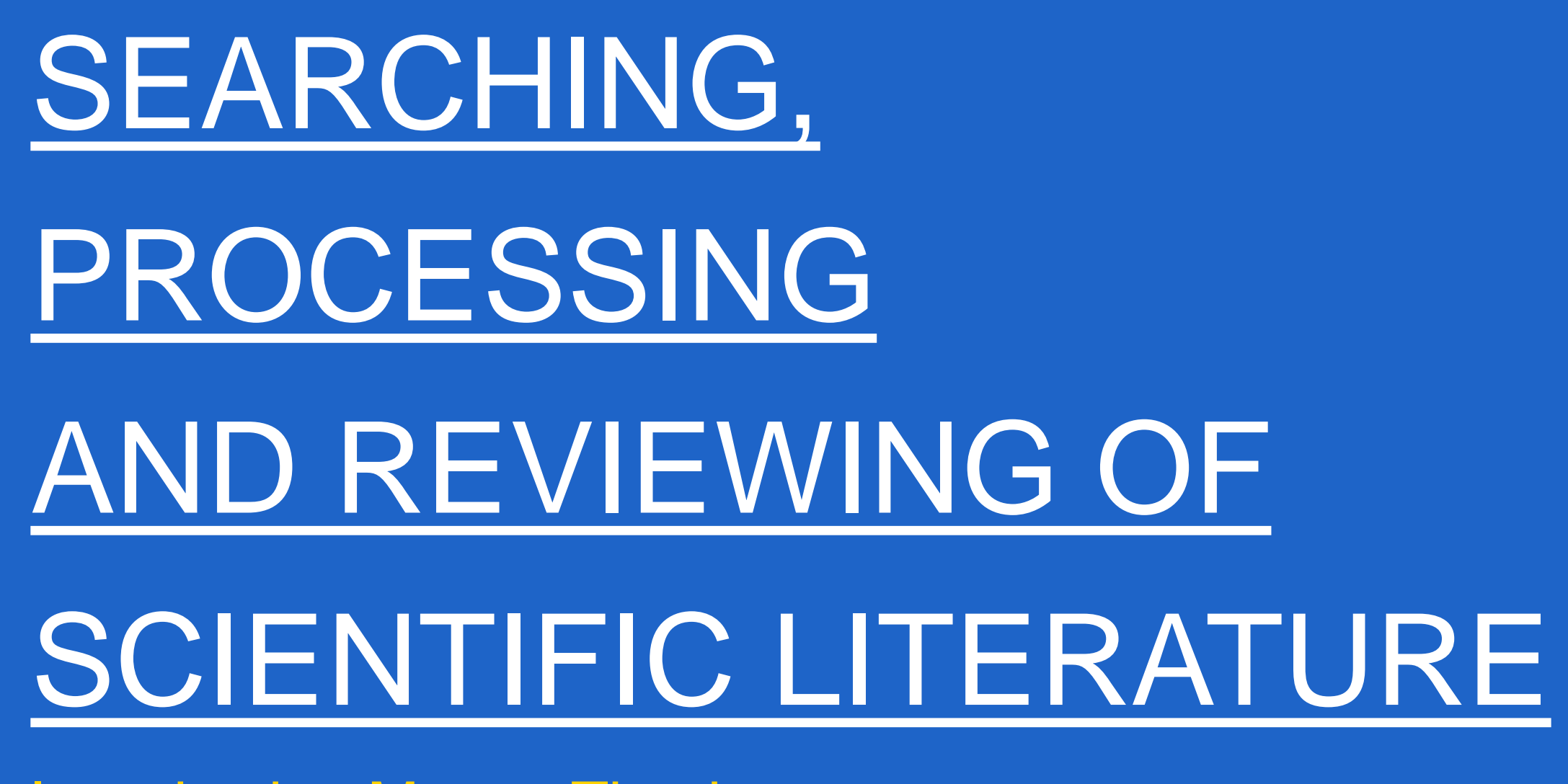

**Introduction Master Thesis** 

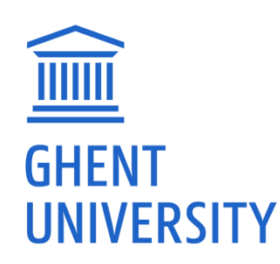

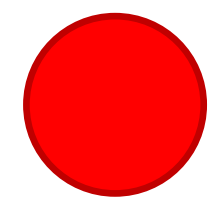

# 1) SEARCHING

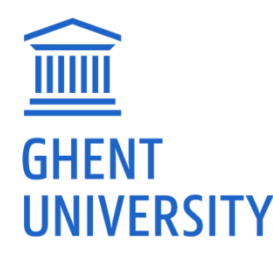

## SOURCES

- ̶ Journals
- ̶ Conferences
- ̶Patents
- ̶ Technical websites
- ̶Standards
- ̶ Master's and PhD theses

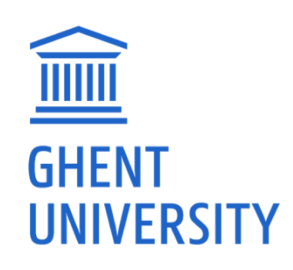

3

## **BROWSING SCIENTIFIC LITERATURE (1)**

- Through http://lib.ugent.be/en/databases
- **Databases** 
	- Web of science

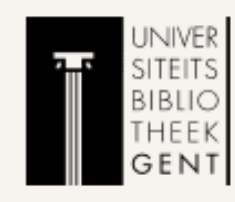

Home Libraries Databases About

Home / Databases

### **Databases**

### Google Scholar E

Google Scholar is a freely-accessible web search engine by Google that UniCat is a union catalogue of Belgian libraries. It's the successor of the indexes the full-text of scholarly literature across a very wide array of CCB (Collectieve Catalogus Begië). It currently holds some 14 million publishing formula and disciplines. records from the main Belgian university libraries and the Royal Library.

### WoS: Web of Science  $\boxdot$

Funlore the ISI Web of Science autabase with multidisciplinary coverage Antilope is the Belgian union catalogue of periodicals. You can search it of over 10,000 high-impact journals in the sciences, social sciences and to find a library holding the specific volumes/issues you are looking for. arts and humanities, as well as over 120.000 conference proceedings.

### **PubMed**<sub> $\Gamma$ </sub>

PubMed by the U.S. National Library of Medicine includes over 18 million citations for biomedical articles back to the 1950s. PubMed includes links to the full text and related resources.

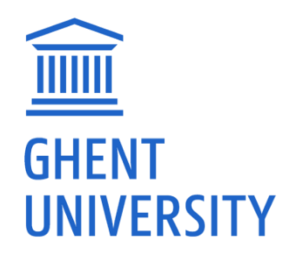

### $\overline{\text{2}}$  Sign in NL EN

### Q Search collections

### **Catalogs**

### UniCat: virtual Belgian union catalogue E

### Antilope: Belgian union catalogue for periodicals  $\Box$

### WorldCat E

WorldCat lets you search the collections of libraries in your community and thousands more around the world. OCLC network grows every day.

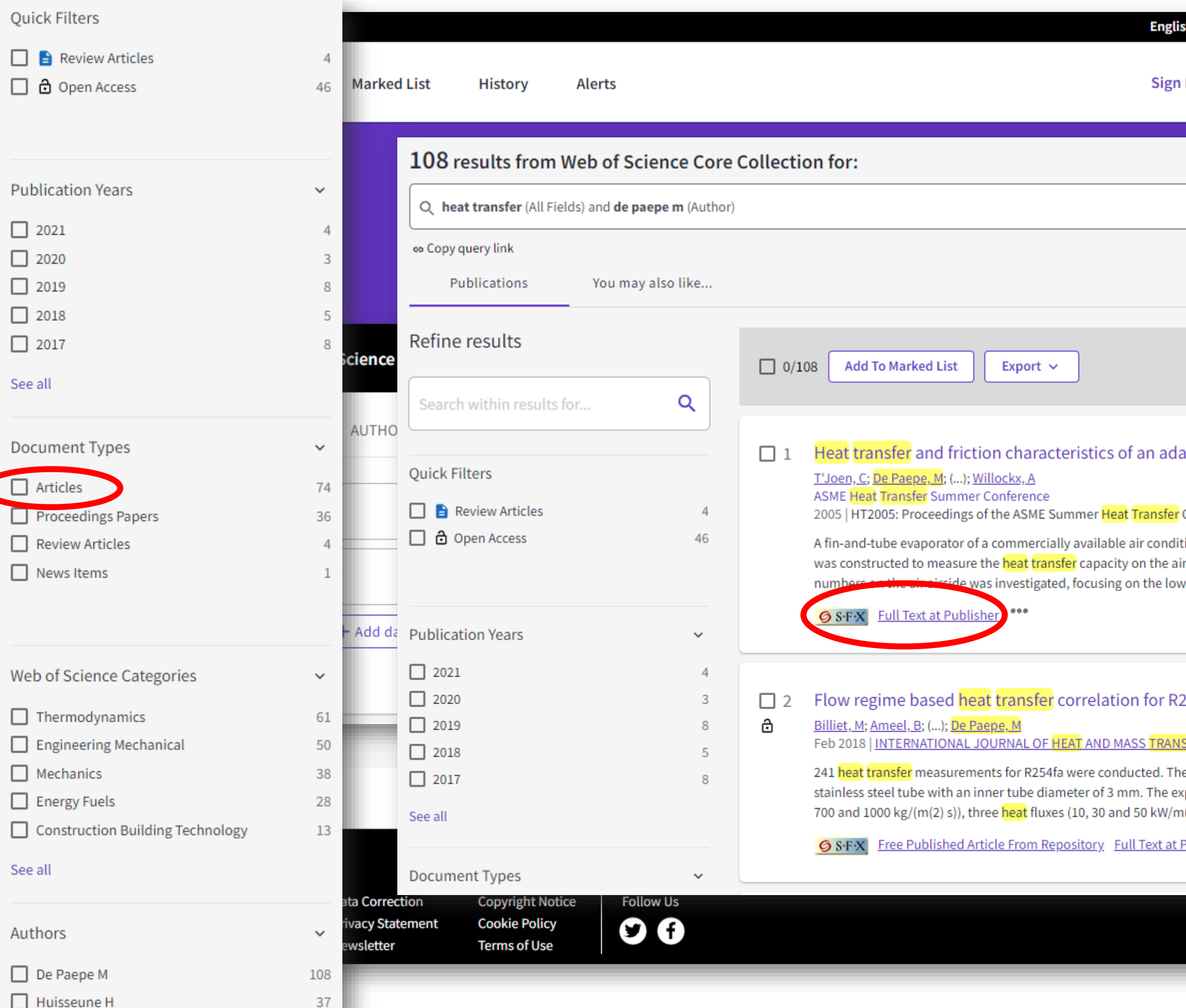

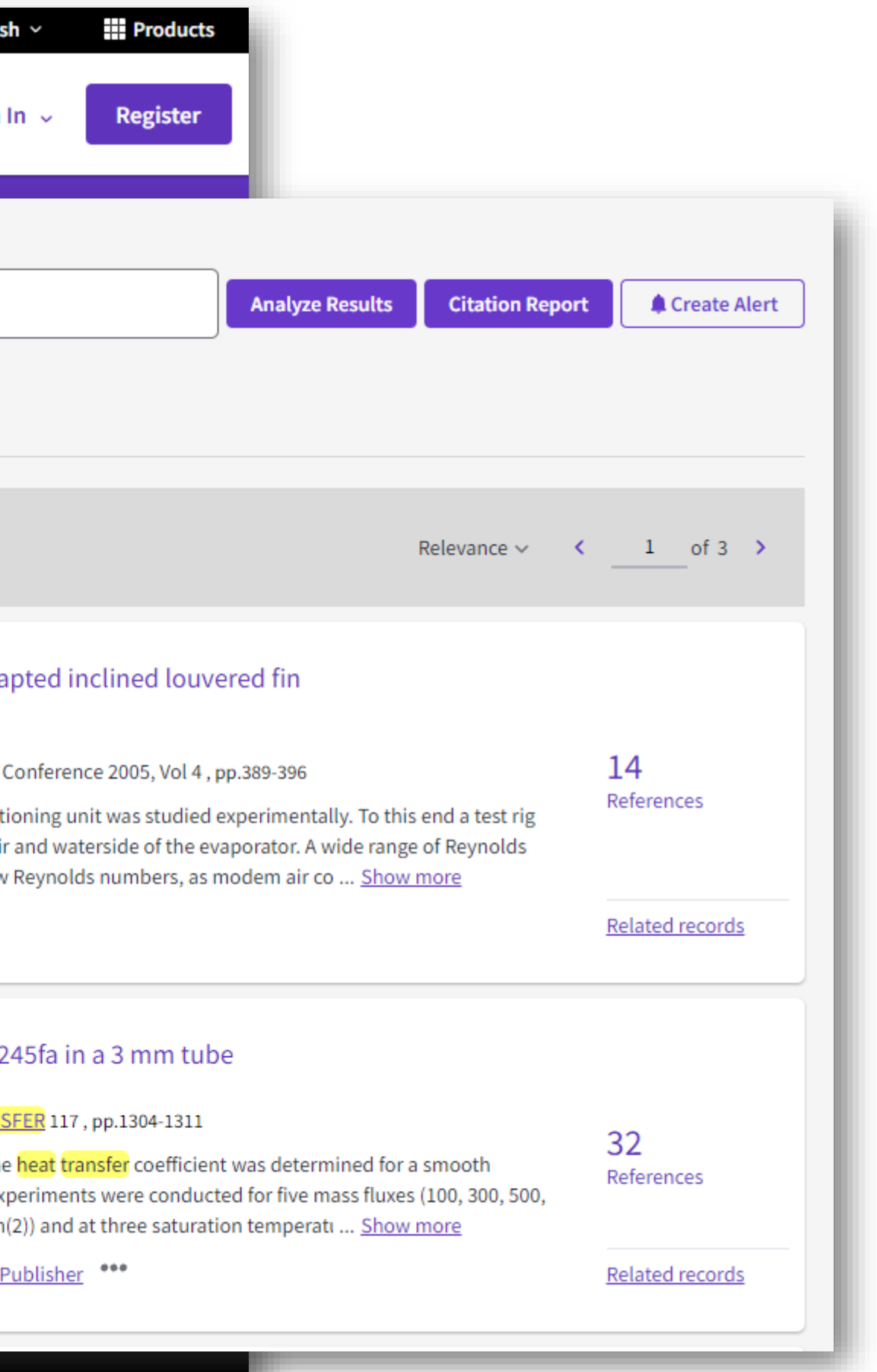

### **SFX**

### Title:

Flow regime based heat transfer correlation for R245fa in a 3 mm tube

### Source:

International Journal of Heat and Mass Transfer [0017-9310] Billiet, Marijn yr:2018 vol:117 pg:1304 -1311

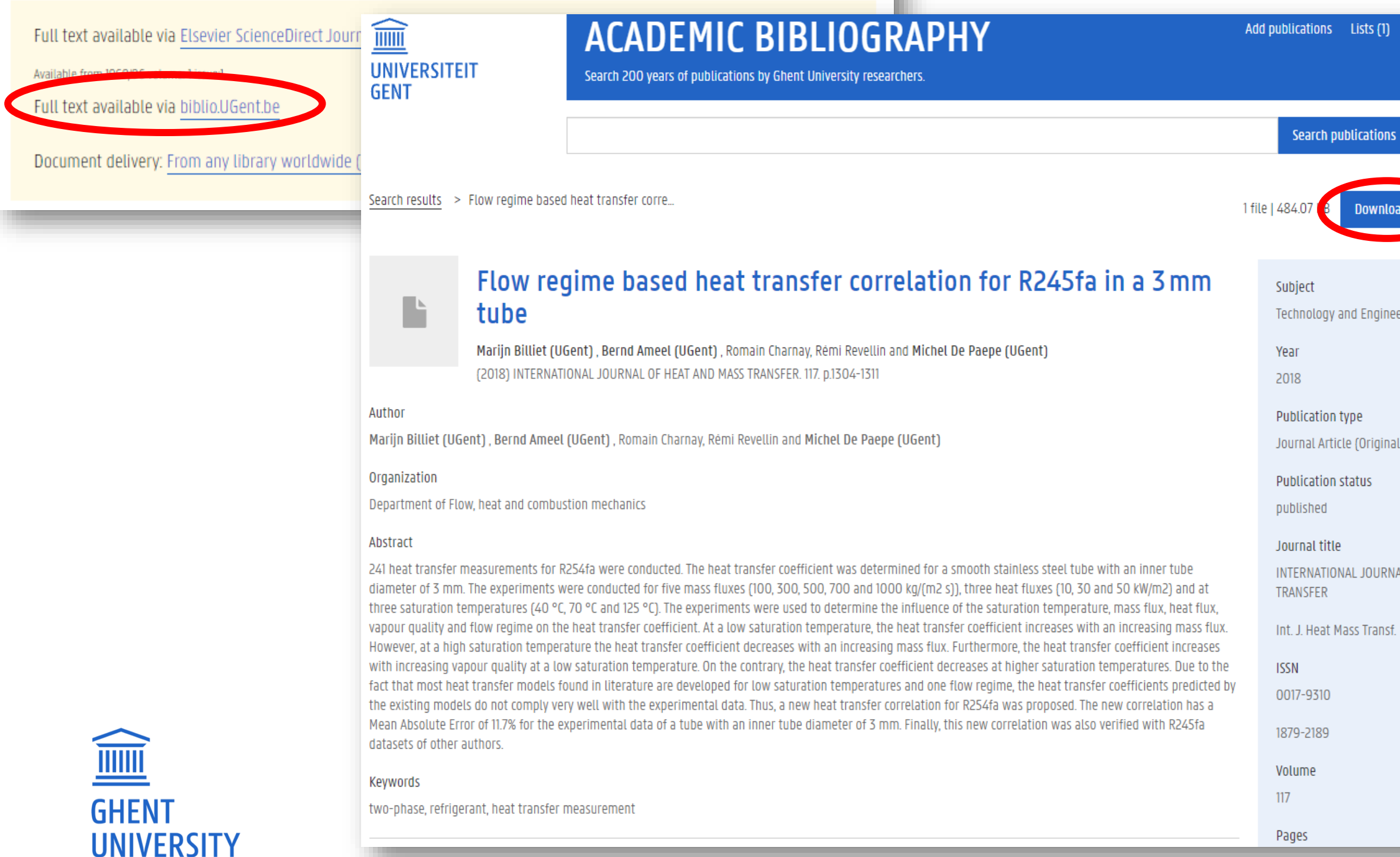

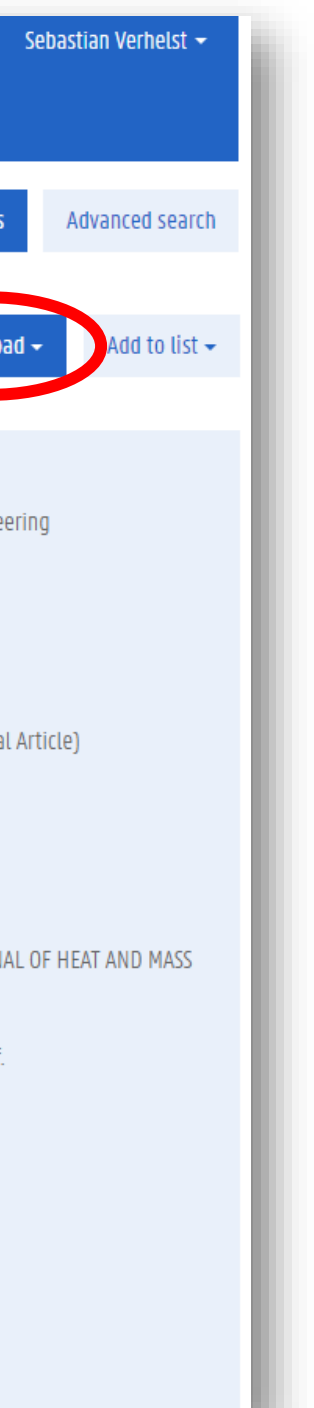

## BROWSING SCIENTIFIC LITERATURE (2)

### **Databases**

- ̶ Web of science
- ̶ **Google Scholar:** searches in journal papers, patents, theses, conference proceedings **Find articles**

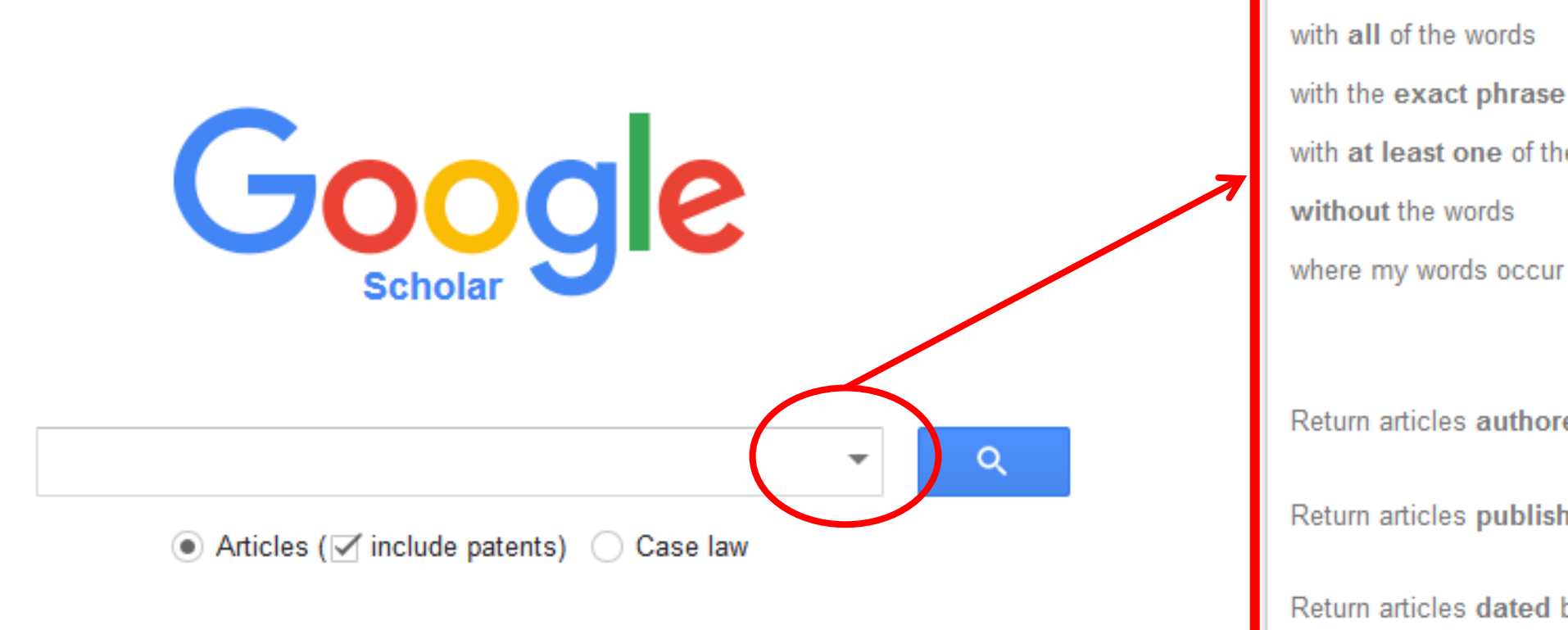

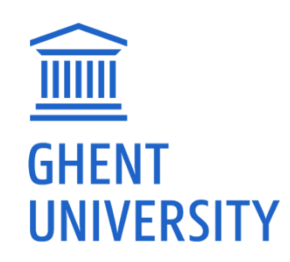

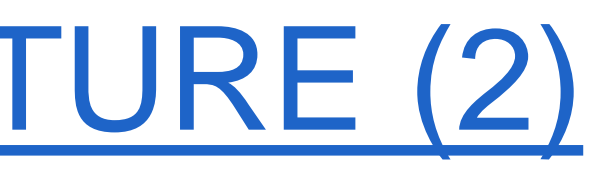

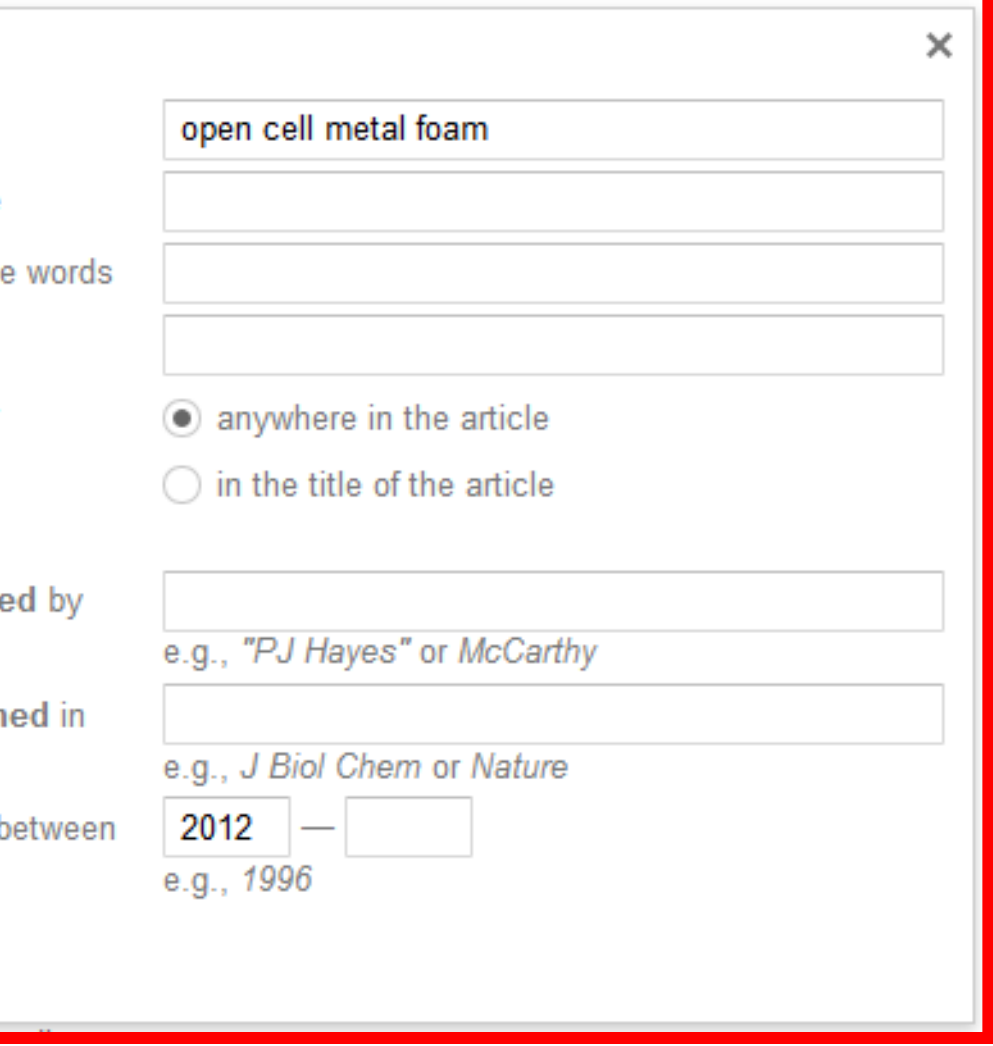

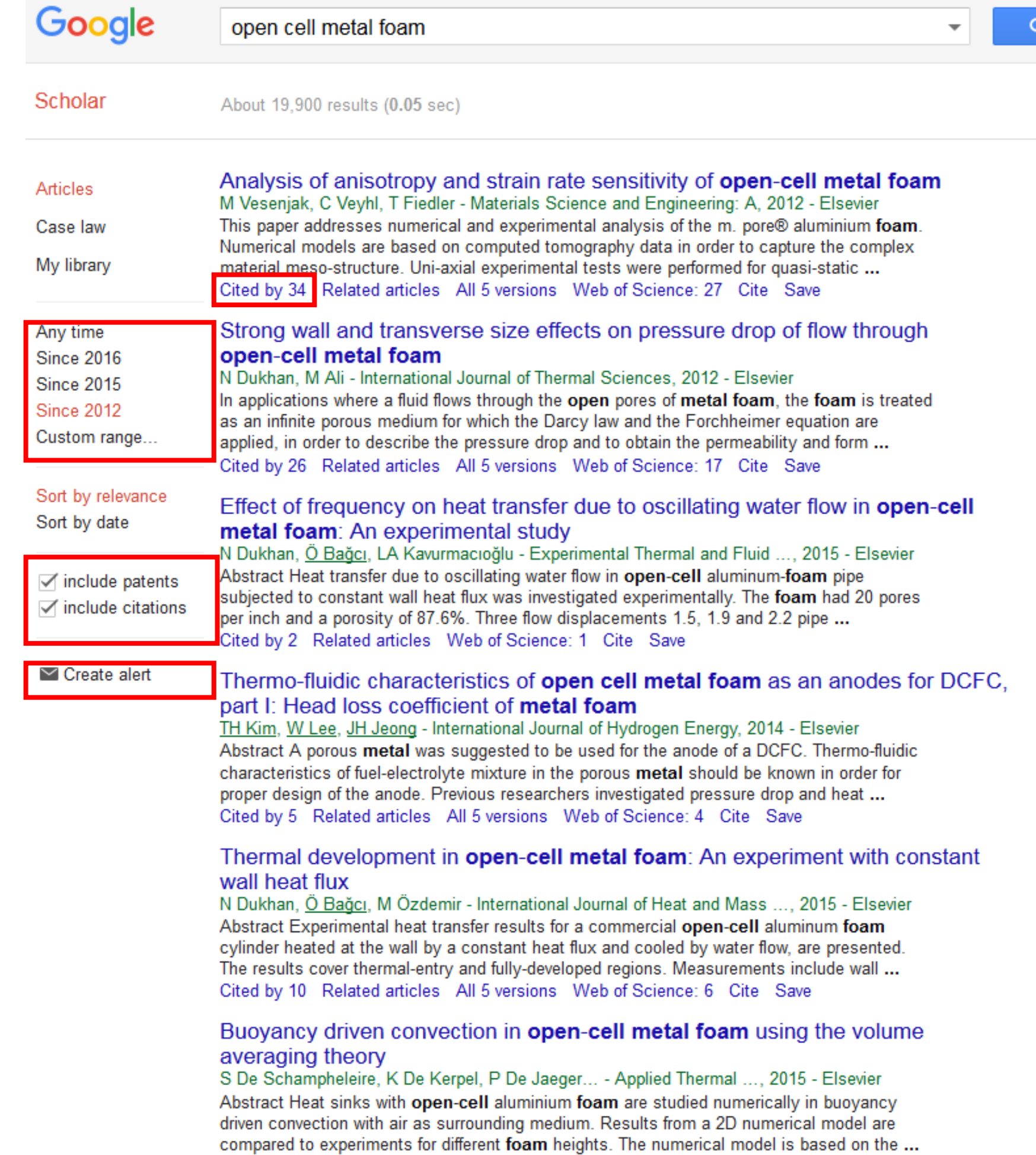

Cited by 4 Related articles All 4 versions Web of Science: 4 Cite Save

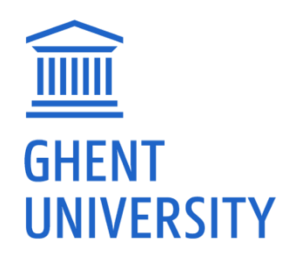

Fulltext@UGent

[PDF] researchgate.net Fulltext@UGent

Fulltext@UGent

[PDF] researchgate.net Fulltext@UGent

[PDF] researchgate.net Fulltext@UGent

Fulltext@UGent

## BROWSING SCIENTIFIC LITERAT

### ̶ Databases

**GHEN** 

**UNIVERSITY** 

- ̶ Web of science
- ̶ Google Scholar

### ̶ **ScienceDirect** (Elsevier)

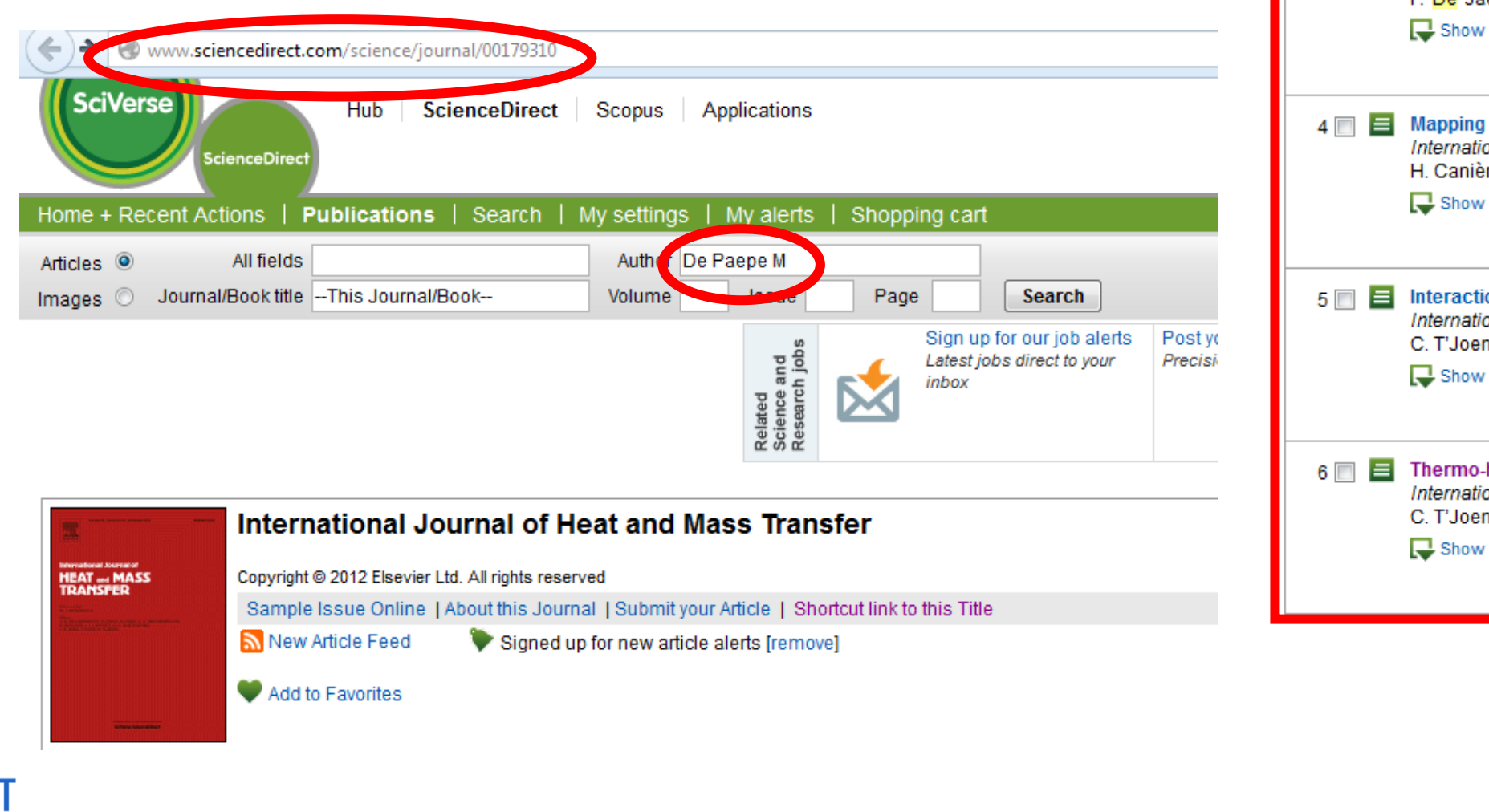

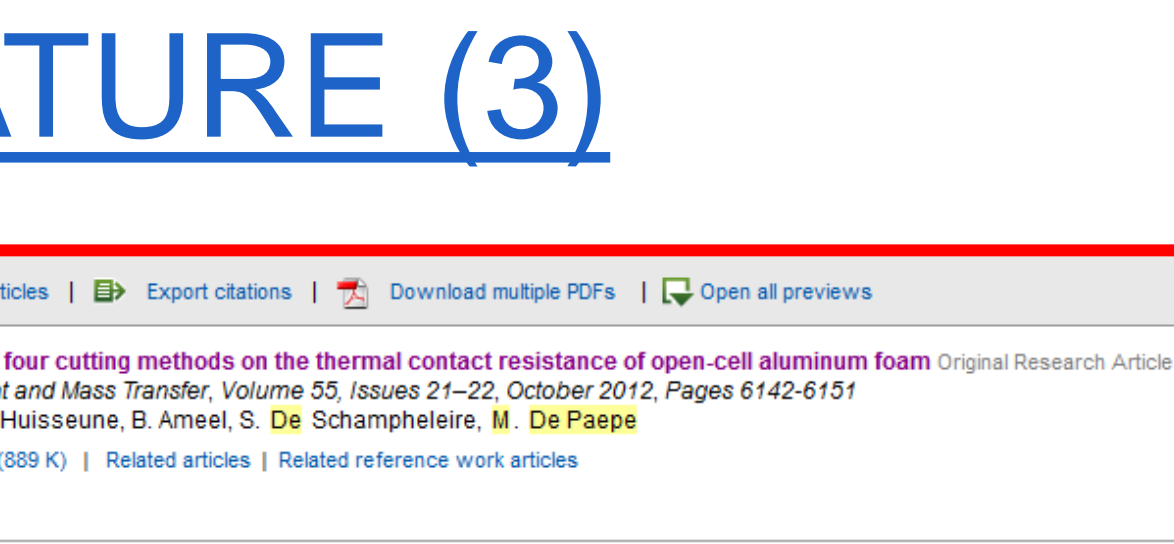

2 **E** Two-phase flow behaviour and pressure drop of R134a in a smooth hairpin Original Research Article International Journal of Heat and Mass Transfer, Volume 55, Issue 4, 31 January 2012, Pages 1179-1188 K. De Kerpel, B. Ameel, H. Huisseune, C. T'Joen, H. Canière, M. De Paepe

Show preview |  $\frac{1}{\sqrt{2}}$  PDF (1517 K) | Related articles | Related reference work articles

凤

Purchase | **M** E-mail an

International Journal of Hea P. De Jaeger, C. T'Joen, H. Show preview  $|\overline{\mathcal{R}}|$  PDF (

 $\Box$  **E** Assessing the influence of

3 **E** Assessing the influence of four bonding methods on the thermal contact resistance of open-cell aluminum foam Original Research Article International Journal of Heat and Mass Transfer, Volume 55, Issues 21-22, October 2012, Pages 6200-6210 P. De Jaeger, C. T'Joen, H. Huisseune, B. Ameel, S. De Schampheleire, M. De Paepe

preview | [x] PDF (995 K) | Related articles | Related reference work articles

of horizontal refrigerant two-phase flow patterns based on clustering of capacitive sensor signals Original Research Article onal Journal of Heat and Mass Transfer, Volume 53, Issues 23–24, November 2010, Pages 5298-5307 ère, B. Bauwens, C. T'Joen, M. De Paepe

r preview | 【 PDF (2532 K) | Related articles | Related reference work articles

ion between mean flow and thermo-hydraulic behaviour in inclined louvered fins Original Research Article ional Journal of Heat and Mass Transfer, Volume 54, Issue 4, 31 January 2011, Pages 826-837 n, H. Huisseune, H. Canière, H.J. Steeman, A. Willockx, M. De Paepe

preview | | | | PDF (1081 K) | Related articles | Related reference work articles

-hydraulic study of a single row heat exchanger consisting of metal foam covered round tubes Original Research Article ional Journal of Heat and Mass Transfer, Volume 53, Issues 15–16, July 2010, Pages 3262-3274 n, P. <mark>De</mark> Jaeger, H. Huisseune, S. Van Herzeele, N. Vorst, M. De Paepe

r preview | 【 PDF (929 K) | Related articles | Related reference work articles

## CAN'T FIND PAPER?

- ̶ Try contacting the author
	- ̶ Check whether they have a profile on ResearchGate
		- or Academia, use interface to request paper copy.
	- ̶Or e-mail them, saying their work is of interest to you
- ̶ Contact your daily supervisor for interlibrary request

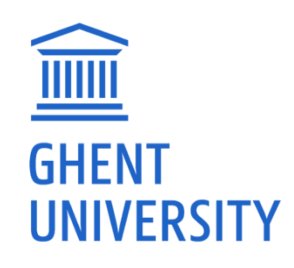

## BROWSING SCIENTIFIC LITERATURE (4)

### ̶ Conferences

- ̶ Some conference papers via Web of Science (no full paper)
- ̶ Shared folders for proceedings of attended conferences
- ̶ SAE (Society of Automotive Engineers) important for TT
	- $\rightarrow$  check with supervisor whether available.
- ̶ Found an interesting paper, but not available at UGent? Ask your supervisor to order it! (after having tried with the author)

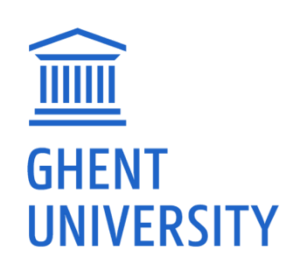

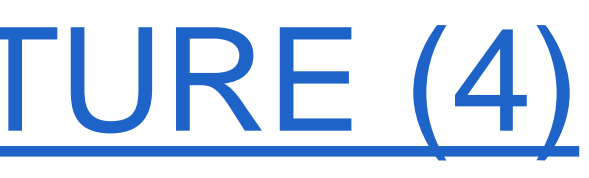

## BROWSING SCIENTIFIC LITERATURE (5)

### ̶ **Patents**

- [http://be.espacenet.com](http://be.espacenet.com/)
- <http://google.com/patents>
- ̶ Search via Google Scholar

### ̶ **Technical websites**

**WTCB** 

### ̶ **Standards**

- NBN Belgian standards:
	- ‒ <https://edu.mynbn.be/>
	- ‒ login and password: your UGent credentials (read-only access)
- ̶ Other countries/associations, e.g. ISO, EN, ASTM, BS, ASHRAE, AAMA, VDI, RAG:

ask supervisor if cannot be found

## Informatie en ondersteuning

Wtcb.be

### **Publicaties** Per publicatiereeks

- Technische Voorlichtingen (TV's) ■ WTCB-Contact
- WTCB-Dossiers
- · Infofiches
- WTCB-Tijdschrift ■ WTCB-Digest
- WTCB-Rapport
- Meetstaat van gebouwen
- · Monografieën
- Normen

### Laatst verschenen publicaties

### Per bouwberoep

- 
- Hellende daken
- Glaswerken
- Steen en marmer
- Sanitaire installaties en gas
- 
- Schrijnwerken
- Pleister- en voegwerken Schilderwerken en soepele bekledingen
- 
- 

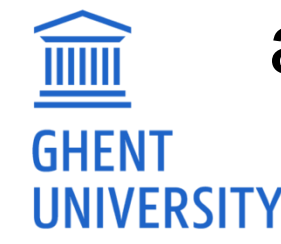

Wat zoekt u?

NL DE EN **WTCB Publicaties** 

### Login&password: ask supervisor

### Download alle publicaties!

- Ruwbouw en algemene aannemingen
	-
	-
- · Tegel- en mozaïekwerken
	-
- Platte daken en dichtingswerken
	-
- Verwarming en klimaatregeling

### Per thema

- Duurzaam bouwen en renoveren
- Energieprestaties
- Akoestisch comfort
- Beheer, kwaliteit en ICT

### Geavanceerd zoeken

## **BROWSING SCIENTIFIC LITERATURE (6)**

### - Previous master theses

- http://lib.ugent.be
- Only online when >14/20 and not confider

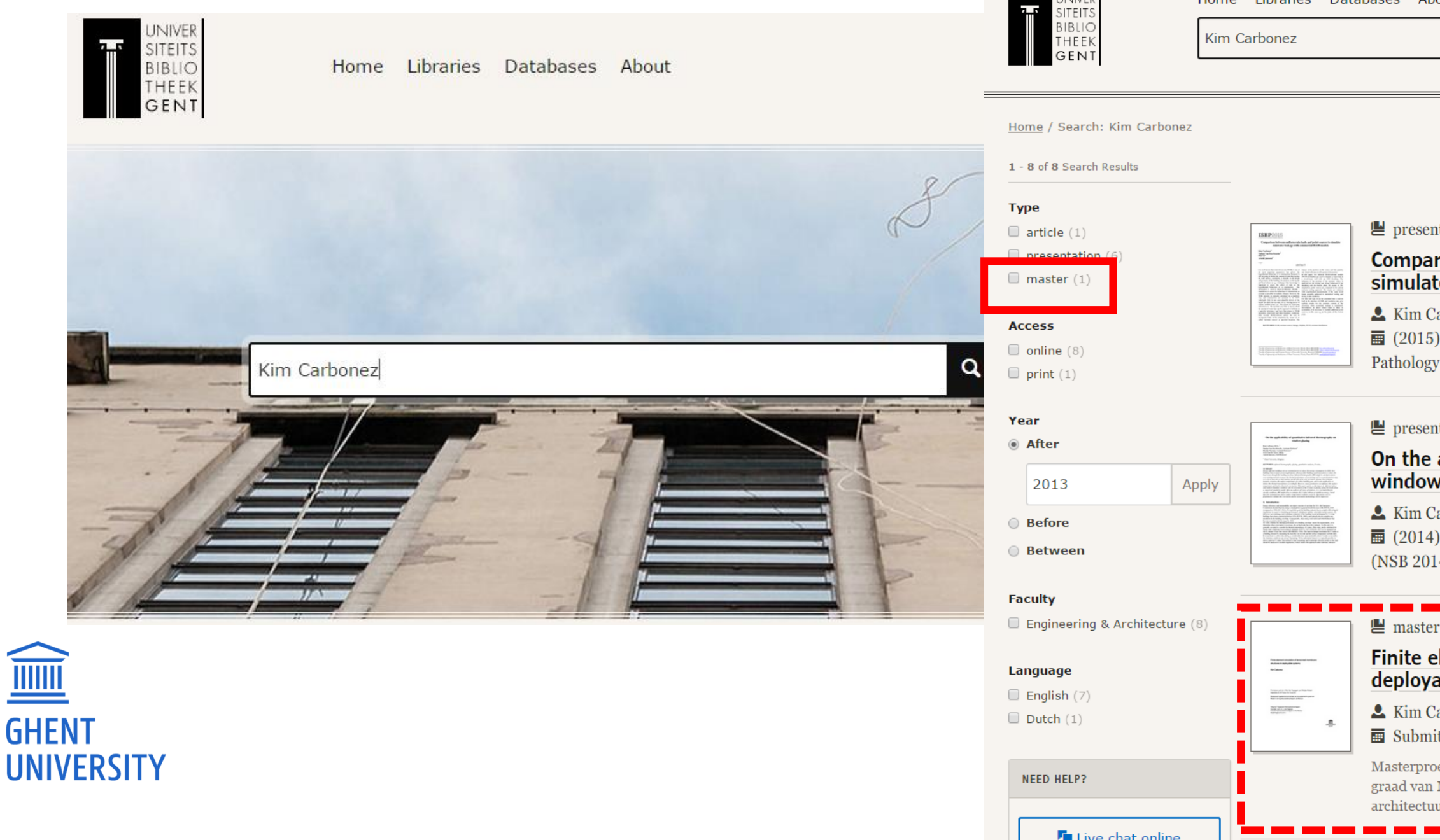

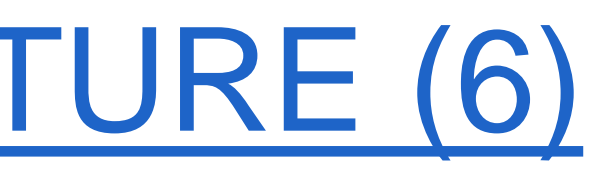

Home Libraries Databases

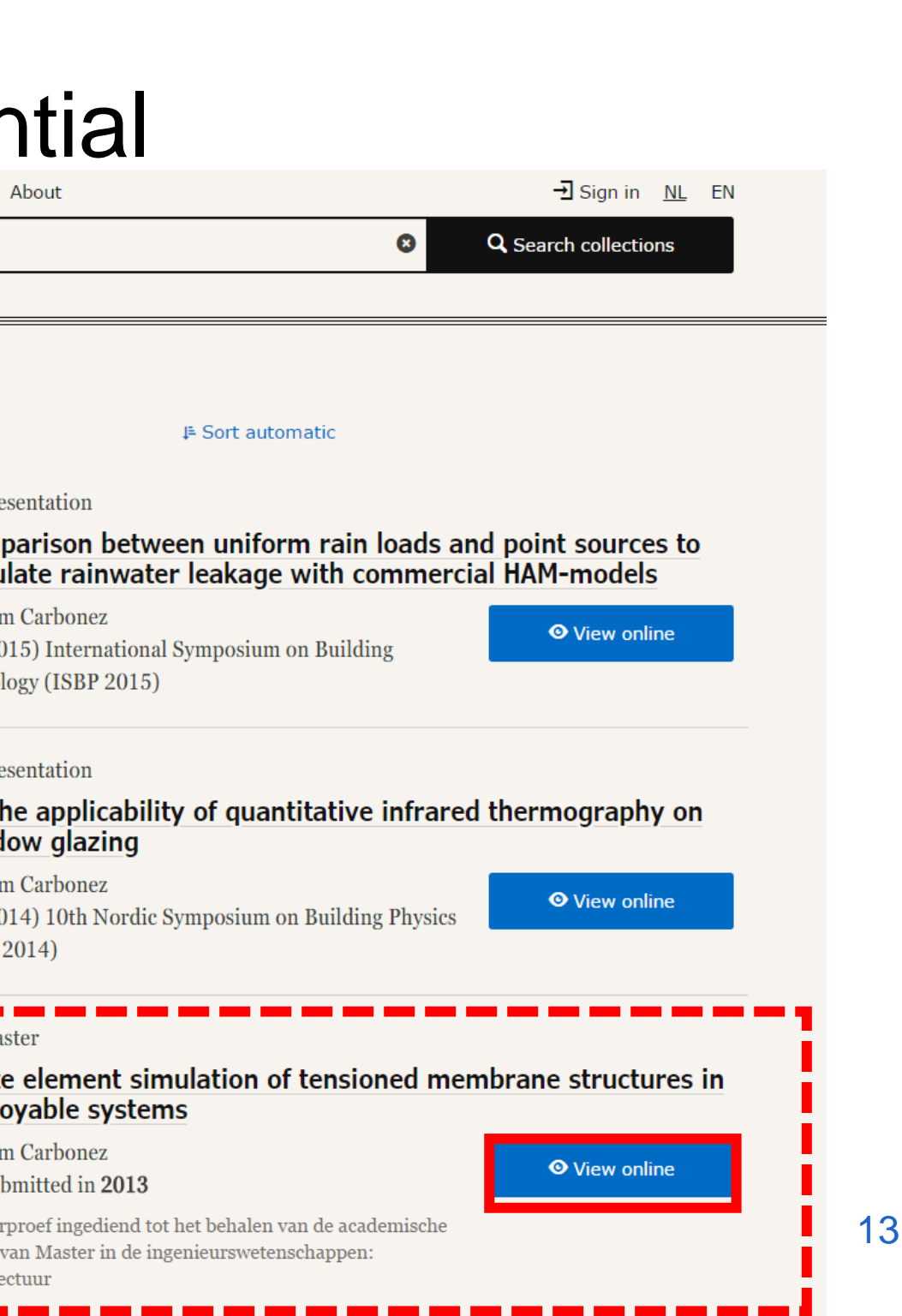

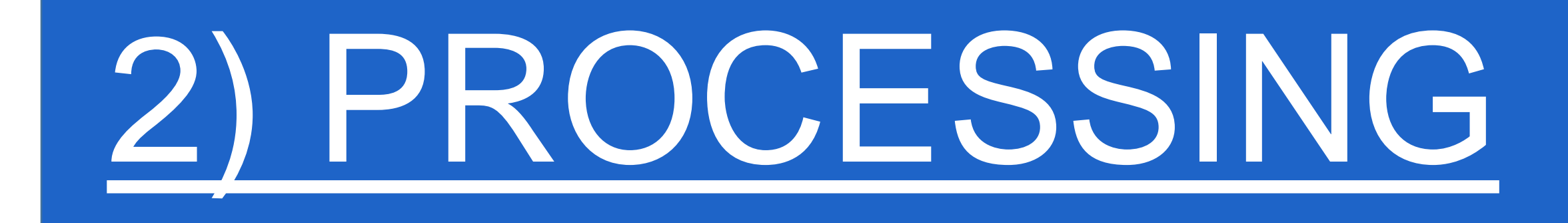

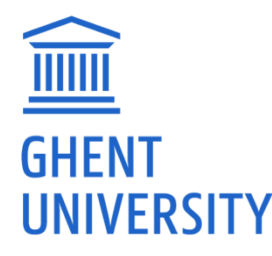

14

## PROCESSING SCIENTIFIC LITERATURE (1)

Reference software:

- ̶ **Endnote**: via Athena /Office/Endnote
	- ̶ Compatible with Word and LaTex
	- ̶ <http://helpdesk.ugent.be/software/endnote.php>
- ̶ Mendeley (free ref. manager... From Elsevier)
	- ̶ Compatible with Word, Latex, Open-office
	- ̶ More info: [www.mendeley.com/features/](http://www.mendeley.com/features/)
- ̶ Others...

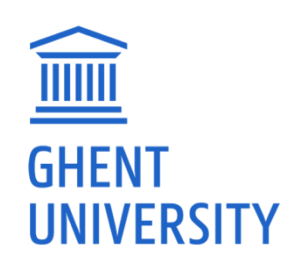

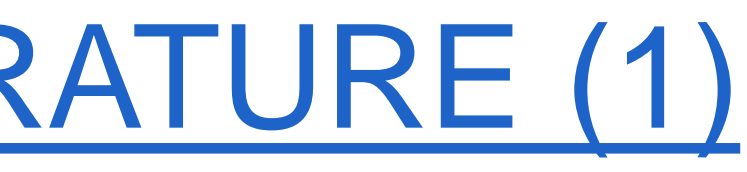

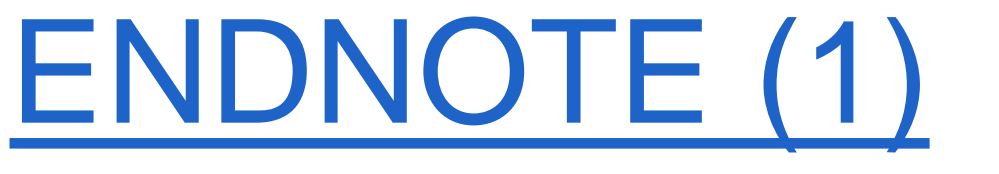

**TITTII** 

**GHENT** 

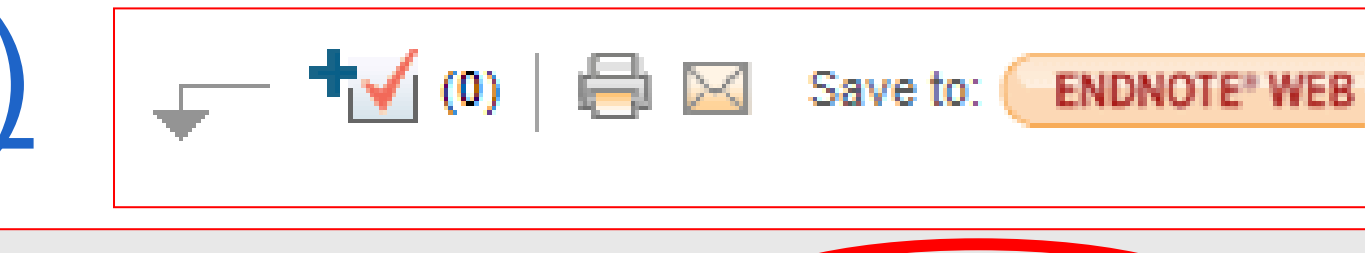

- ̶ Export references from databases:
	- ̶ ScienceDirect, google scholar, WoS
- ̶ Add new reference manually
- ̶ Add PDF version of the paper

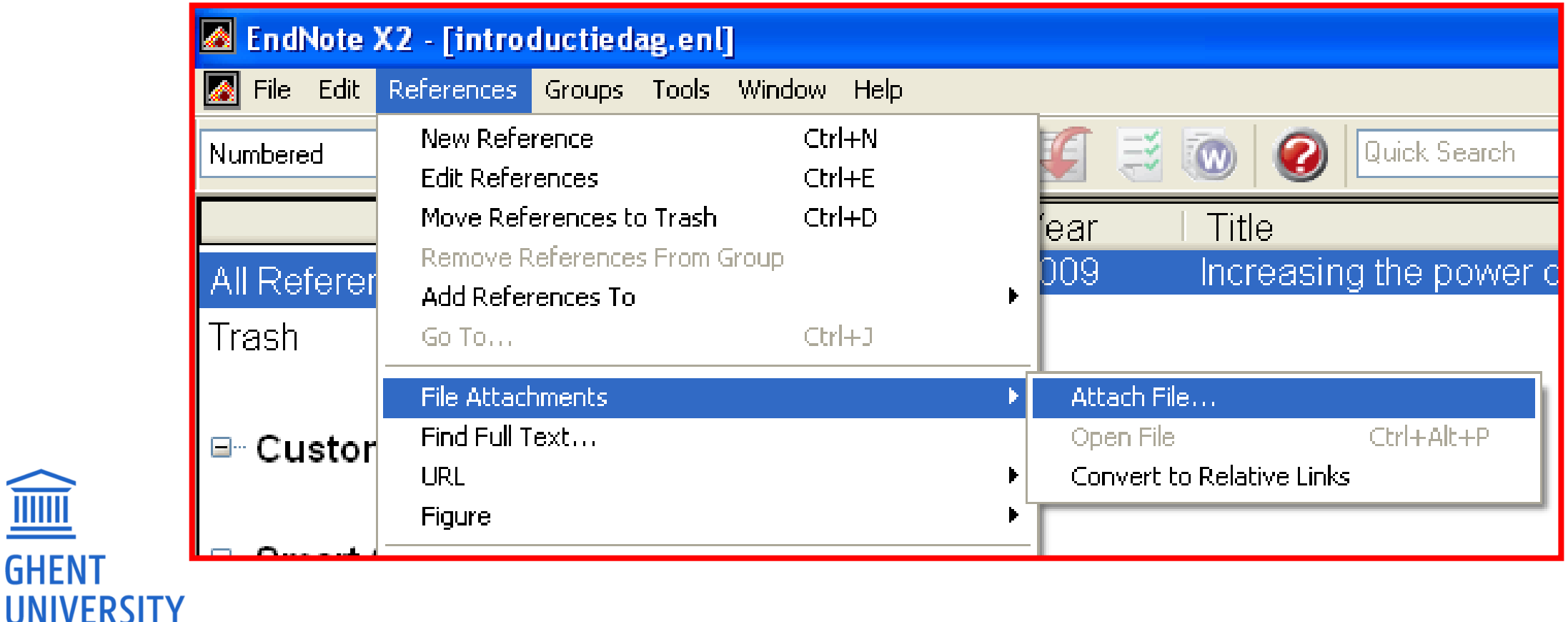

**ENDNOTE** 

Purchase  $|\nabla$  E-mail articles  $\left(\nabla$  Export citations  $|\nabla$ 

### Download multiple PDFs  $\|\mathbb{Q}$  Open all previews

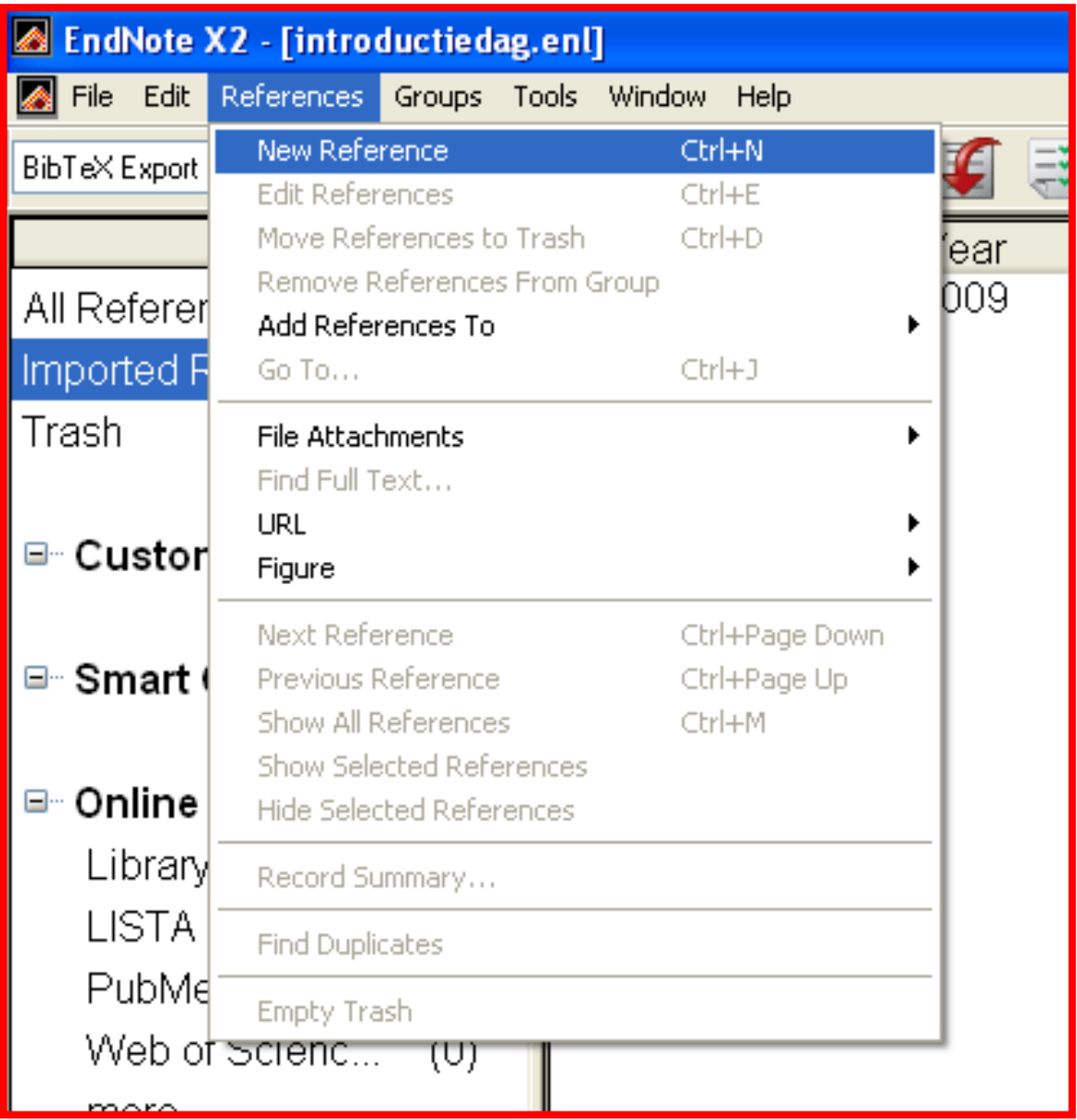

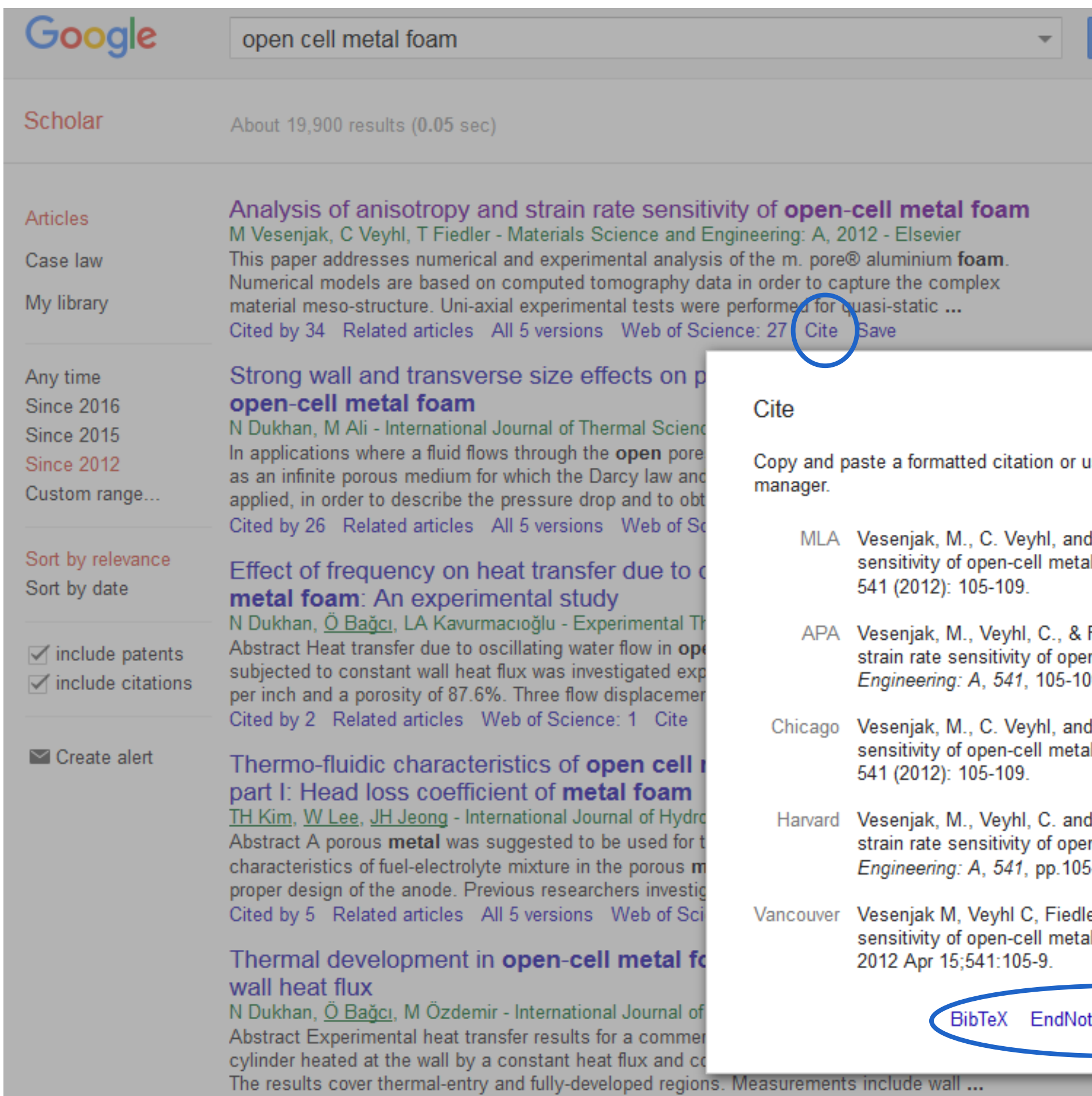

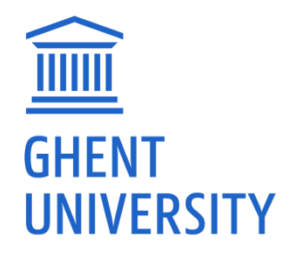

### Fulltext@UGent

 $\times$ 

use one of the links to import into a bibliography

d T. Fiedler. "Analysis of anisotropy and strain rate al foam." Materials Science and Engineering: A

Fiedler, T. (2012). Analysis of anisotropy and<br>en-cell metal foam. Materials Science and 19.

d T. Fiedler. "Analysis of anisotropy and strain rate al foam." Materials Science and Engineering: A

I Fiedler, T., 2012. Analysis of anisotropy and n-cell metal foam. Materials Science and  $5 - 109.$ 

er T. Analysis of anisotropy and strain rate al foam. Materials Science and Engineering: A.

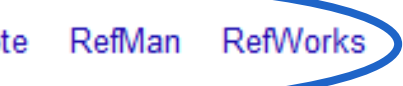

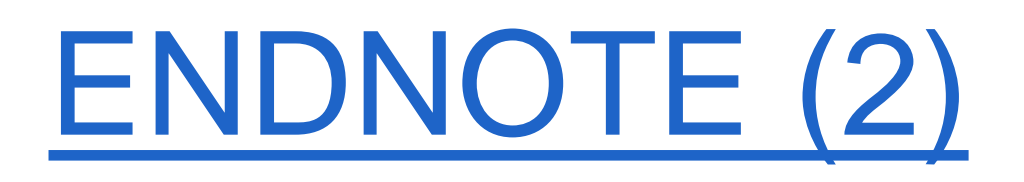

### ̶ Create Smart Groups

̶ Not read / read / not used / different subjects / based on keywords

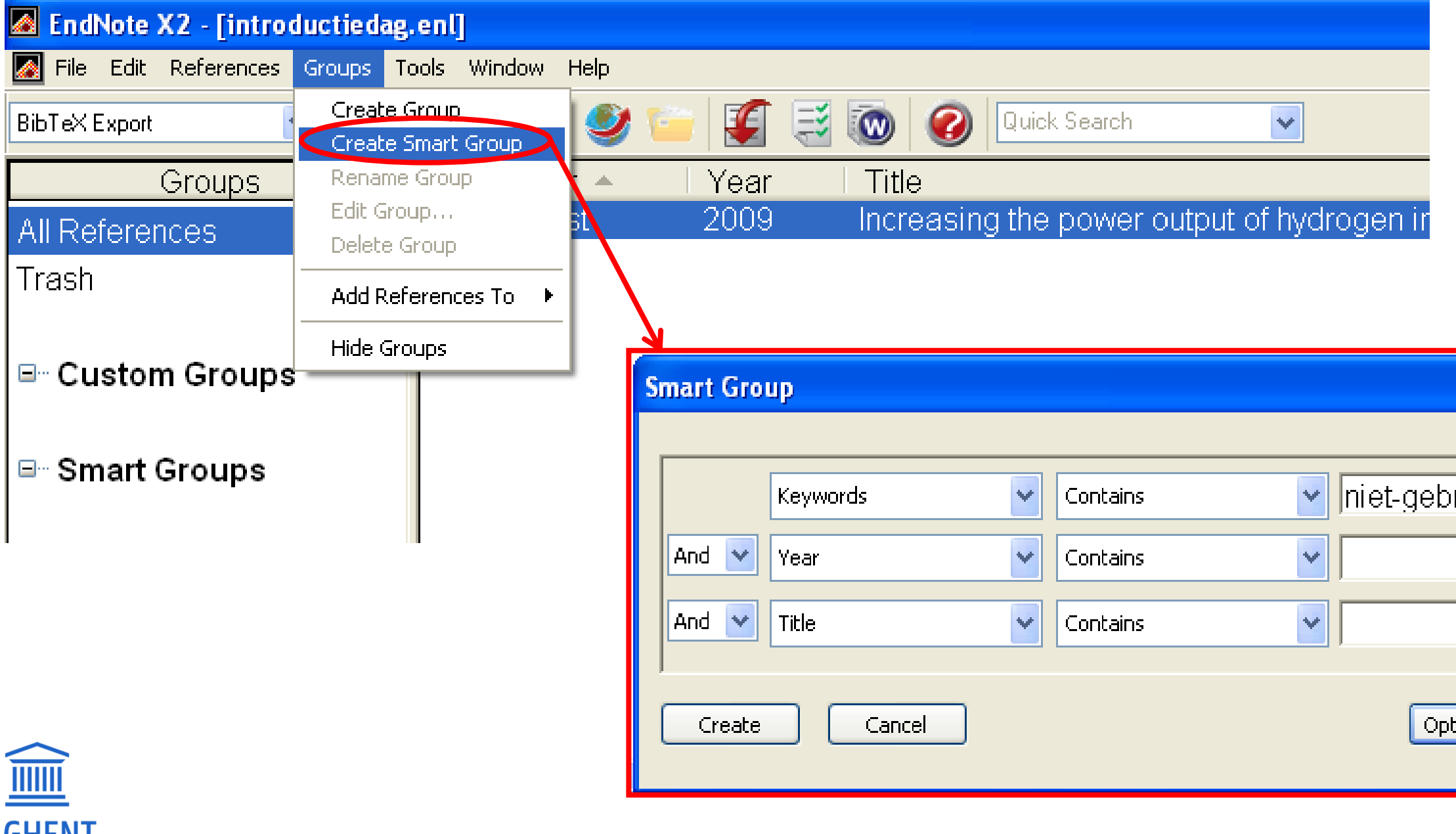

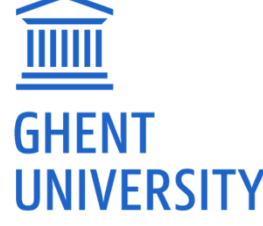

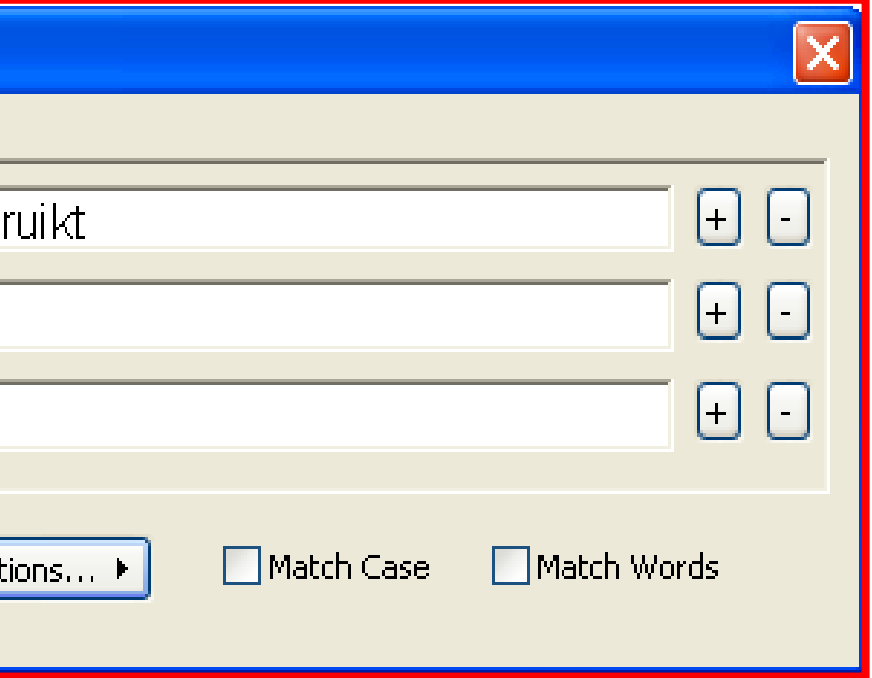

## ENDNOTE (3)

### ̶ Endnote and Word (free via Athena)

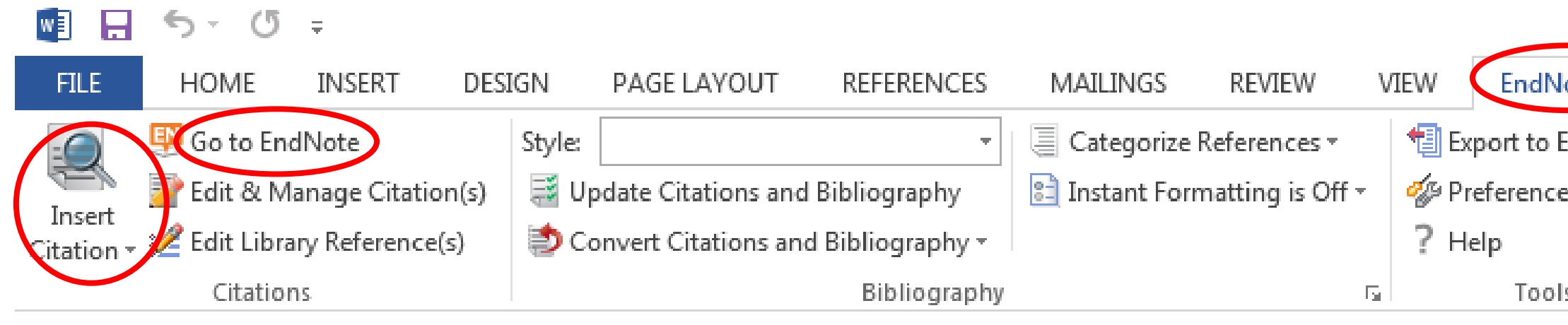

### ̶ Endnote and LaTex

- ‒ Export .enl file to .bib file
- ‒ Output style "BibTex Export"
- ‒ Refer in text via \cite{label}
- ‒ More info: latex.ugent.be

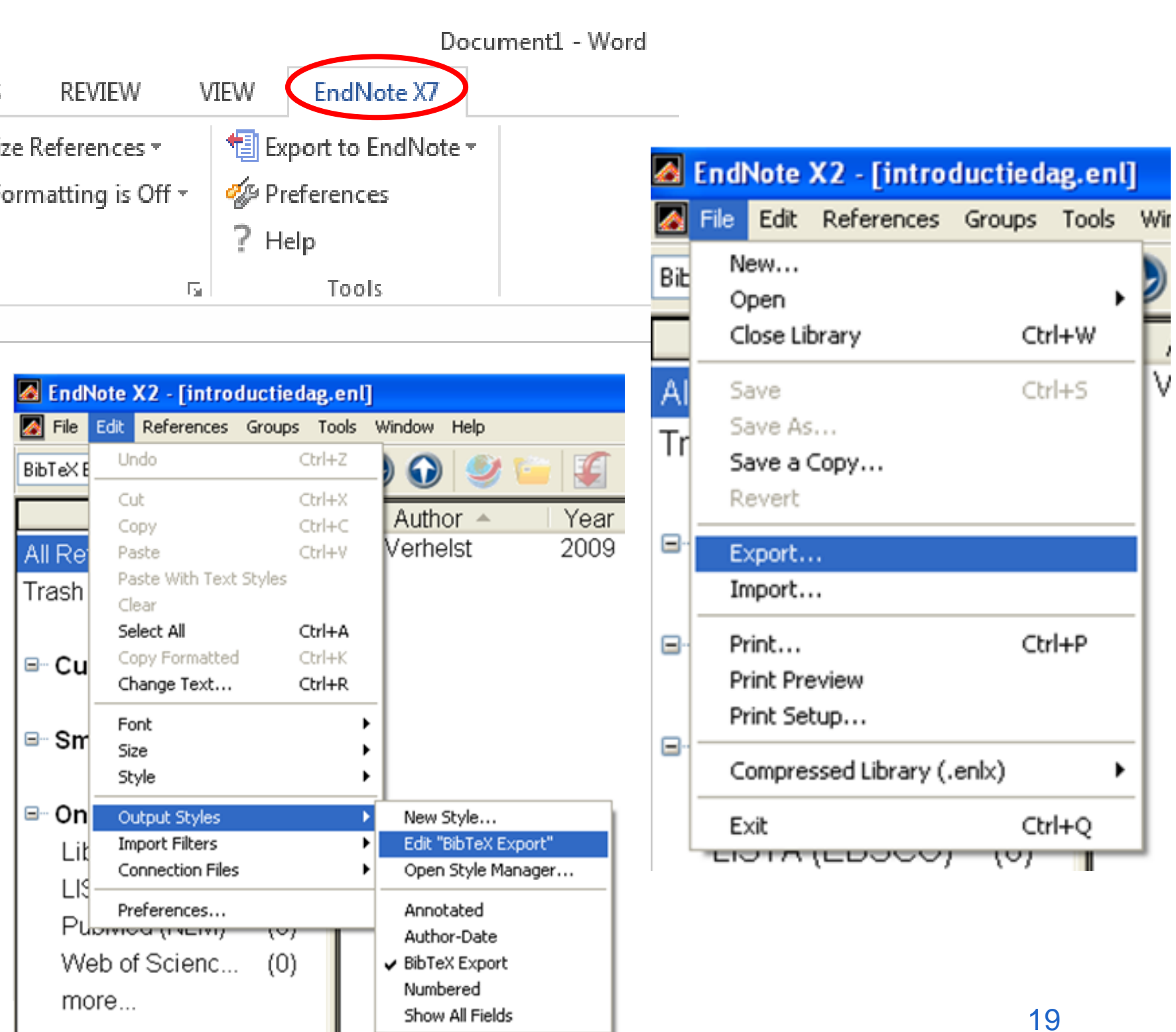

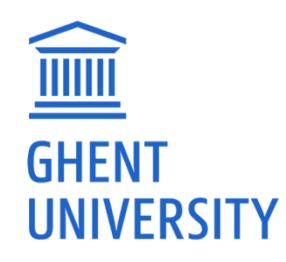

# 3) YOUR LITERATURE STUDY

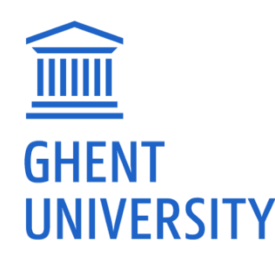

## W TO WRITE A GOOD INTRODUCTION AND LITERATURE SURVEY? (1)

- **Start** by introducing the broad context of the thesis
	- ̶ Not too broad ("in the beginning, there was nothing…")
	- ̶ Think about reader: e.g. external jury member (= not directly working on your topic)
- ̶ **Finish** by giving the problem and goal statement
- ̶ Your survey (for yourself!) should answer **3 questions**:
	- ̶ What is already known?
	- ̶ What can I use directly to solve my problem?
	- ̶ Where are the results contradictory / Where is knowledge still lacking?
- ̶ The final *review* is **not** a summary of every paper you have read, but rather a synthesis of the current 'state of the art' concerning your research topic
	- ̶ The summary is still useful for yourself, as a first step

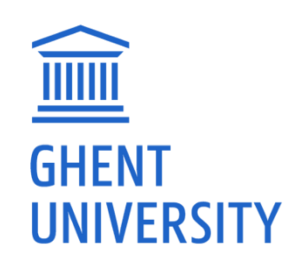

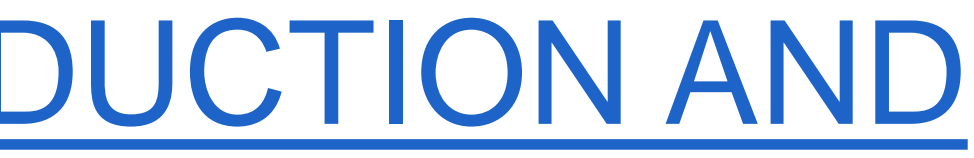

## W TO WRITE A GOOD INTRODUCTION AND LITERATURE SURVEY? (2)

- ̶ At the conclusion of your survey you can state what the specific **goal** of your thesis is, e.g.:
	- ̶ Applying the available knowledge to a specific (new) problem
	- ̶ Gathering new fundamental knowledge by investigating the identified issues in the literature survey
- ̶ **Don't try to be exhaustive**
	- ̶ Avoid recitation, but stress the differences-similarities
	- ̶ Ask yourself if the reader really needs the information to understand your story/follow your statement
- ̶ Try to write an 'easy' to follow story
	- ̶ E.g. "tell tell tell" technique:
		- ‒ What are you going to tell (intro)
		- ‒ Tell them (body)

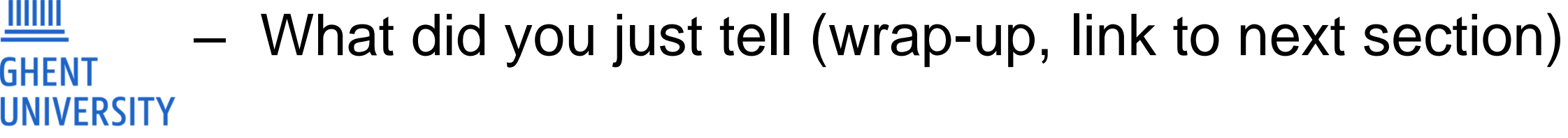

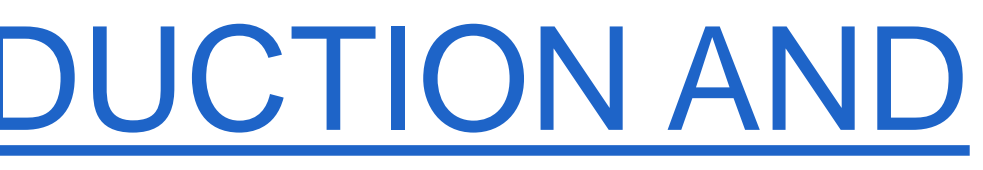

## BAD EXAMPLE

Another report was presented by Haik et al. [34]. The engine used was a Ricardo E6 single cylinder variable compression indirect injection diesel engine. The studied algae species were *Ankistrodesmus braunii* and *Nannochloropsis sp*. The combustion pressure was measured by a water-cooled piezo-electric pressure transducer. The study was carried out to cover different types of fuels (base diesel fuel, algae oil methyl ester, algae oil methyl ester blended with diesel at 50/50 ratio and raw algae oil). For each fuel the engine parameters were varied according to the following levels: engine speed between 1080-1800 *rpm*, engine injection between 20-45 before top dead center (BTDC), load output torque from 2-18 *Nm* and compression ratio varied from 18 to 22. Biodiesel exhibits the highest combustion pressure rise rate compared to raw algae oil and diesel fuel but also higher ignition delay. The methyl esters exhibited more combustion noise compared to the diesel fuel or raw algae oil. Biodiesel produced less engine torque output than the diesel case and raw algae oil and slightly higher heat release rate compared to diesel fuel. The authors found a nondirect correlation between engines performance and the amount of methanol used in the chemical process for biodiesel production.

Engine tests using *Chlorella vulgaris sp.* are reported by Makareviciené et al. [33]. The algae oil used for biodiesel production contained 7.6% of saturated fatty acids, 64.9% of unsaturated and 27.5% of polyunsaturated fatty acids. A two-step transesterification procedure was performed in a laboratory reactor for biodiesel production. Fuel mixtures containing 30% (v/v) biodiesel fuel (rapeseed oil methyl esters or microalgae oil methyl esters) and 70% (v/v) diesel fuel were used. The tests were performed in a diesel generator onboard a ship. The engine runs on a wide range of fuels, including pure biodiesel. As a result, when running each engine load with 30% (B30) of biodiesel, the brake-specific fuel consumption was approximately 3-3.5% higher than that with diesel fuel. When the engine ran on B30, the stoichiometric constant decreased by 3-3.5%, from 14.24 *kg* air/*kg* fuel for diesel to 13.7- 13.83 *kg* air/*kg* fuel (B30). In a comparison with rapeseed oil biodiesel, the authors found no significant differences. Concerning the exhaust emissions, the conversion of a Valmet 320 DMG engine from running on diesel to running on B30 from algae reduced hydrocarbons by approximately 10% compared to B30 from rapeseed oil. When running on B30 from algae, the engine's thermal efficiency was 2.5-3% higher compared to diesel fuel. The main effect of the improvements made to the environmental indicators was related to the reduction of the smoke by 10-75% and the reduction of HC emissions by 5-25% compared to diesel fuel.

## BAD EXAMPLE

Another report was presented by Haik et al. [34]. The engine used was a Ricardo E6 single cylinder variable compression indirect injection diesel engine. The studied algae species were *Ankistrodesmus braunii* and *Nannochloropsis sp*. The combustion pressure was measured by a water-cooled piezo-electric pressure transducer. The study was carried out to cover different types of fuels (base diesel fuel, algae oil methyl ester, algae oil methyl ester blended with diesel at 50/50 ratio and raw algae oil). For each fuel the engine parameters were varied according to the following levels: engine speed between 1080-1800 *rpm*, engine injection between 20-45 before top dead center (BTDC), load output torque from 2-18 *Nm* and compression ratio varied from 18 to 22. Biodiesel exhibits the highest combustion pressure rise rate compared to raw algae oil and diesel fuel but also higher ignition delay. The methyl esters exhibited more combustion noise compared to the diesel fuel or raw algae oil. Biodiesel produced less engine torque output than the diesel case and raw algae oil and slightly higher heat release rate compared to diesel fuel. The authors found a nondirect correlation between engines performance and the amount of methanol used in the chemical process for biodiesel production.

Engine tests using *Chlorella vulgaris sp.* are reported by Makareviciené et al. [33]. The algae oil used for biodiesel production contained 7.6% of saturated fatty acids, 64.9% of unsaturated and 27.5% of polyunsaturated fatty acids. A two-step transesterification procedure was performed in a laborate  $\bf{1}$  noronnh nor nonor huaining 30% (v/v) biodiesel fuel (rapeseed oil methyl esters or microalgae oil methyl esters) and 70% (v/v) diesel fuel were used. The tests were performed in a diesel generator onboard a ship. The eng  $D_{\Omega}$  including pure manitum at  $n \cap D$   $\alpha$  issel. As a result, performed in a diesel generator onboard a ship. The eng Basically summarizing paper piesel. As a result,<br>when running each engine load with 30% (B30) of biodie Basically Summarizing paper  $\mid_{\mathsf{match}}$  3-3.5% higher than that with diesel fuel. When the engine ran on B30, the storaged and and busine 2.5 m<sup>m</sup> 14.24 *kg* air/*kg* fuel than that with diesel fuel. When the engine ran on B30, ti**on with at's the added value?** The 14.24 kg a<br>for diesel to 13.7- 13.83 *kg* air/*kg* fuel (B30). In a compar**ing and and in the added value?** The significant differences. Concerning the exhaust emissions, the conversion of a Valmet 320 DMG engine from running on diesel to running on B30 from algae reduced hydrocarbons by approximately 10% compared to B30 from rapeseed oil. When running on B30 from algae, the engine's thermal efficiency was 2.5-3% higher compared to diesel fuel. The main effect of the improvements made to the environmental indicators was related to the reduction of the smoke by 10-75% and the reduction of HC emissions by 5-25% compared to diesel fuel. 1 paragraph per paper

J. Vancoillie et al. / Applied Energy 102 (2013) 140–149

"The elevated flame speed and wide flammability limits of alcohols open some alternative options for load control, especially for methanol. Pannone and Johnson [12] have published results from an experimental turbocharged leanburn methanol engine. The reported brake thermal efficiencies are up to 14% better than for stoichiometrically fuelled engines with throttled load control [15]. Engine-out CO emissions were reduced by over 50%, while unburned fuel emissions mildly increased. The tailpipe NOx penalty of the lean burn strategy reached up to 150%, making the practical use of such a strategy questionable."

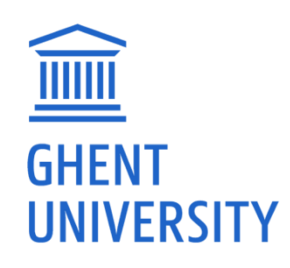

J. Vancoillie et al. / Applied Energy 102 (2013) 140–149

"The elevated flame speed and wide flammability limits of alcohols open some alternative options for load control, especially for methanol.  $\sqrt{P_{\text{max}}}$  and Johnson [12] have published results from an experimental turbocharged leanburn methanol engine. The reported brake thermal efficiencies are up to 14% better than for stoichiometrically fuelled engines with throttled load control [15]. Engine-out CO emissions were reduced by over 50%, while unburned fuel emissions mildly increased. The tailpipe NOx penalty of the lean burn strategy reached up to 150%, making the practical use of such a strategy questionable." Intro

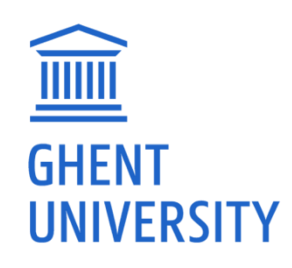

J. Vancoillie et al. / Applied Energy 102 (2013) 140–149

"The elevated flame speed and wide flammability limits of alcohols open some alternative options for load control, especially for methanol. Pannone and Johnson [12] have published results from an experimental turbocharged leanburn methanol engine. The reported brake thermal efficiencies are up to 14% better than for stoichiometrically fuelled engines with throttled load control [15]. Engine-out CO emissions were reduced by over 50%, while unburned fuel  $_{\mathsf{em}}$  Highlighting what s important for your problem/goal statement,  $\text{real}$  comparing to other results (= new information)  $\vert$ Highlighting what's important for your problem/goal statement,

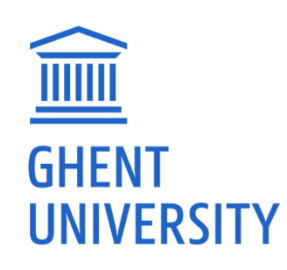

J. Vancoillie et al. / Applied Energy 102 (2013) 140–149

"The elevated flame speed and wide flammability limits of alcohols open some alternative options for load control, especially for methanol. Pannone and Johnson [12] have published results from an experimental turbocharged leanburn methanol engine. The reported brake thermal efficiencies are up to 14% better than for stoichiome  $\overline{C}$  is in a volume in demant  $\overline{C}$  adding implies tights Engine-out CO emissions Wiring your own judgment, duding implies emissions mildly increased. The tailpipe NOx penalty of the lean burn strategy reached up to 150%, making the practical use of such a strategy questionable." Giving your own judgment / adding implications

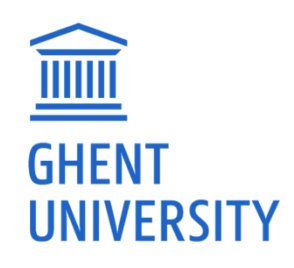

- 
- 
- 

### A TOOL: "CARS"

### **CARS – "Creating A Research Space"**

- $-$  A tool for writing an introduction that works<sup>\*</sup>
	- ̶ Move I: Establishing a research territory
	- ̶ Move II: Establishing a research niche
	- ̶ Move III: Occupying the niche

\* Swales, JM and Feak, CB, Academic writing for graduate students, 2nd Ed. Ann Arbor: University of Michigan Press (2004)

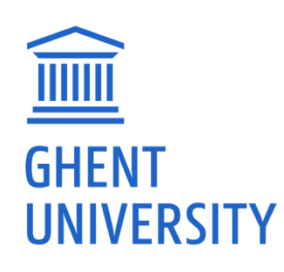

## ESTABLISHING A RESEARCH **TERRITORY**

- ̶ Show that the general research area is important, central, interesting, problematic, or relevant in some way: ̶ *"In light-duty (LD) diesel engines, combustion noise levels need to be mitigated to fulfill customer expectations and legal* 
	- *requirements..."*
- 
- ̶ Introduce and review items of previous research in the area: ̶ *"Some early studies used a pilot injection dwell of around 50 CAD, which is very large by modern standards…"*

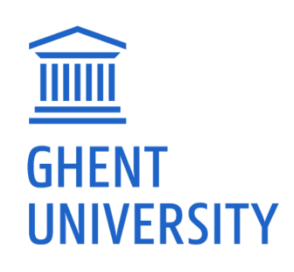

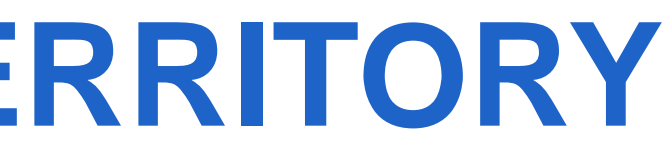

## ESTABLISHING A RESEARCH **NICHE**

- ̶ Indicate a gap in the previous research, or a need to extend previous knowledge in some way
	- ̶ *"While the effects of single pilot dwell spacing have been studied, there is a gap in research regarding multiple closely-coupled pilot injections which still feature a distinct main injection…"*

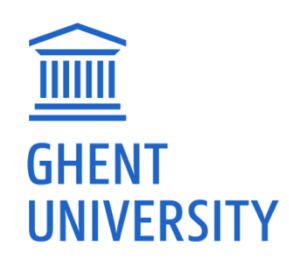

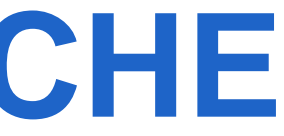

## **OCCUPYING** THE NICHE

- ̶ Outline the purpose of your study
	- ̶ *"This work is an investigation into what implications these closely-coupled triple-pilot strategies have on the heat release process…"*
- ̶ List research questions or hypotheses
	- ̶ *"The hypothesis is that the heat release rate is the factor controlling the combustion noise…"*
- ̶ Announce principal findings
	- ̶ *"It was found that the frequency of the HRR peaks determines the strongest noise frequencies."*

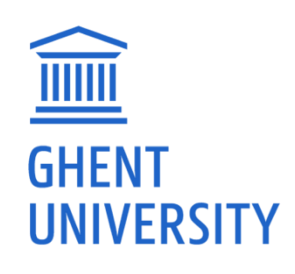

## OTHER APPROACH

- 1. Motivation
- 2. Research problem
- 3. Research question

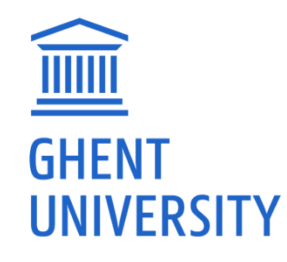

33

## THER APPROACH

- **Motivation** 
	- ̶ Tell the reader why your research problem is important or interesting. E.g.:
		- ‒ *"We must limit combustion noise from light-duty diesel engines to fulfill customer expectations and future legal requirements – if we don't, the diesel engine is dead."*
		- ‒ *"PPCI yields low PM and NO<sup>x</sup> emissions, but due to the high levels of EGR, the UHC emissions are usually high. This could be a showstopper for this promising technology."*

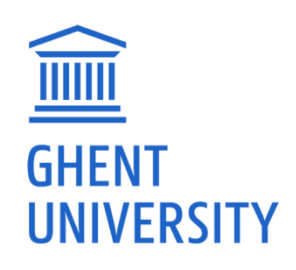

## THER APPROACH

- 2. Research problem
- ̶ The research you present addresses a research problem. To motivate your research, you must establish this problem for the reader!
- ̶ It is usually a "knowledge gap" something that is not known
	- ̶ Tell us how others have studied your problem area
	- ̶ Establish the gap by telling us what they didn't study
	- ̶ This helps us understand why you study it now…

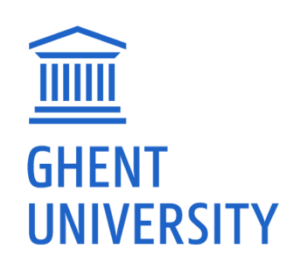

## OTHER APPROACH

3. Research question

Formulate the question/hypothesis/goal. (It doesn't have to be formulated as a question.) What drives your specific experiment/study? For example:

- ̶ *"The hypothesis is that the shape of the heat release rate determines the combustion noise of the engine"*
- ̶ *"I will present in-cylinder PLIF distributions of UHC obtained under typical PPCI conditions to clarify the sources of UHC emissions in PPCI combustion systems"*

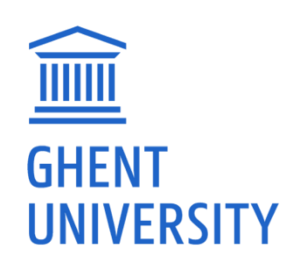

### WORD PROCESSOR

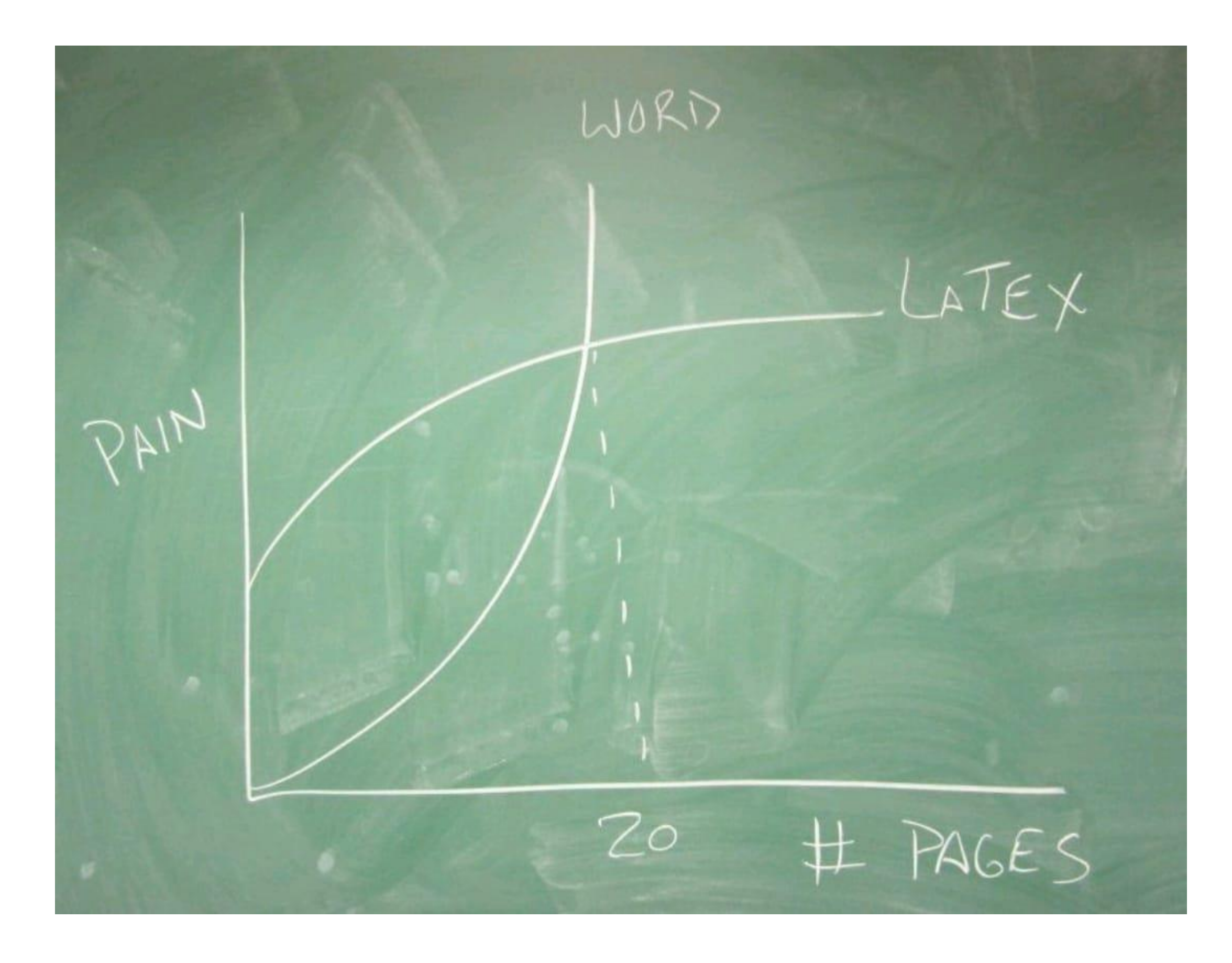

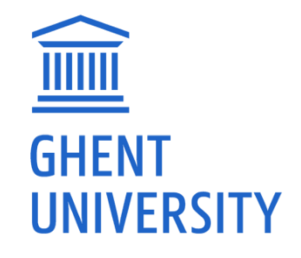

## FINAL NOTE: OUR EXPECTATIONS

- ̶ Supervisors may contact you concerning different focus
	- ̶ Extensive literature review, or most recent findings combined with initial experimental results, ...
- ̶ 19 Nov: "strawman draft" of literature study
	- ̶ 1 or 2 pages: covering sections and storyline
	- ̶ You get feedback within a day if we spot issues (e.g. wrong focus)
- ̶ 3 Dec: full version
	- ̶ You get feedback before Xmas
	- ̶ Depending on number of comments, we might ask for a reworked version by 2nd semester
- ̶ This is intended for you to get started reading asap, and writing asap these things need practice! Getting feedback increases your learning.

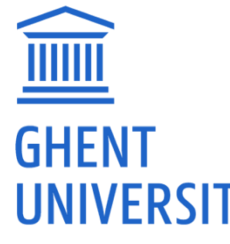

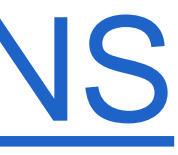

## STILL QUESTIONS?

̶ Go to<https://www.ugent.be/ea/eemmecs/en/education/stfes/master-thesis>

- ̶ Ask your supervisor
	- ̶ Preferably not: "How should I do this?", but rather: "Would *this* be the best approach?"

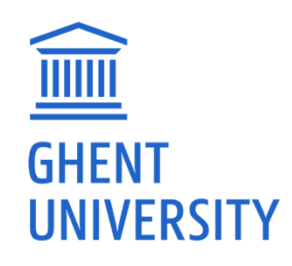

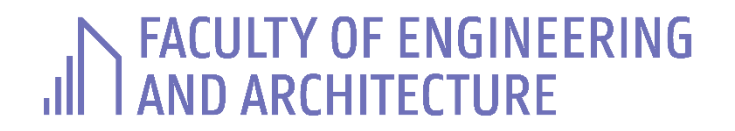

### Sebastian VERHELST

DEPT. OF ELECTROMECHANICAL, SYSTEMS AND METAL ENGINEERING

- E sebastian.verhelst@ugent.be
- T +32 9 264 33 06

https://www.ugent.be/ea/eemmecs/en/research/stfes

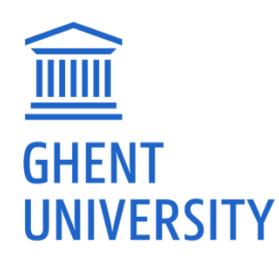

- <u>lf</u> **Ghent University**
- $|\mathbf{y}|$ @ugent
- in **Ghent University**

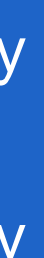